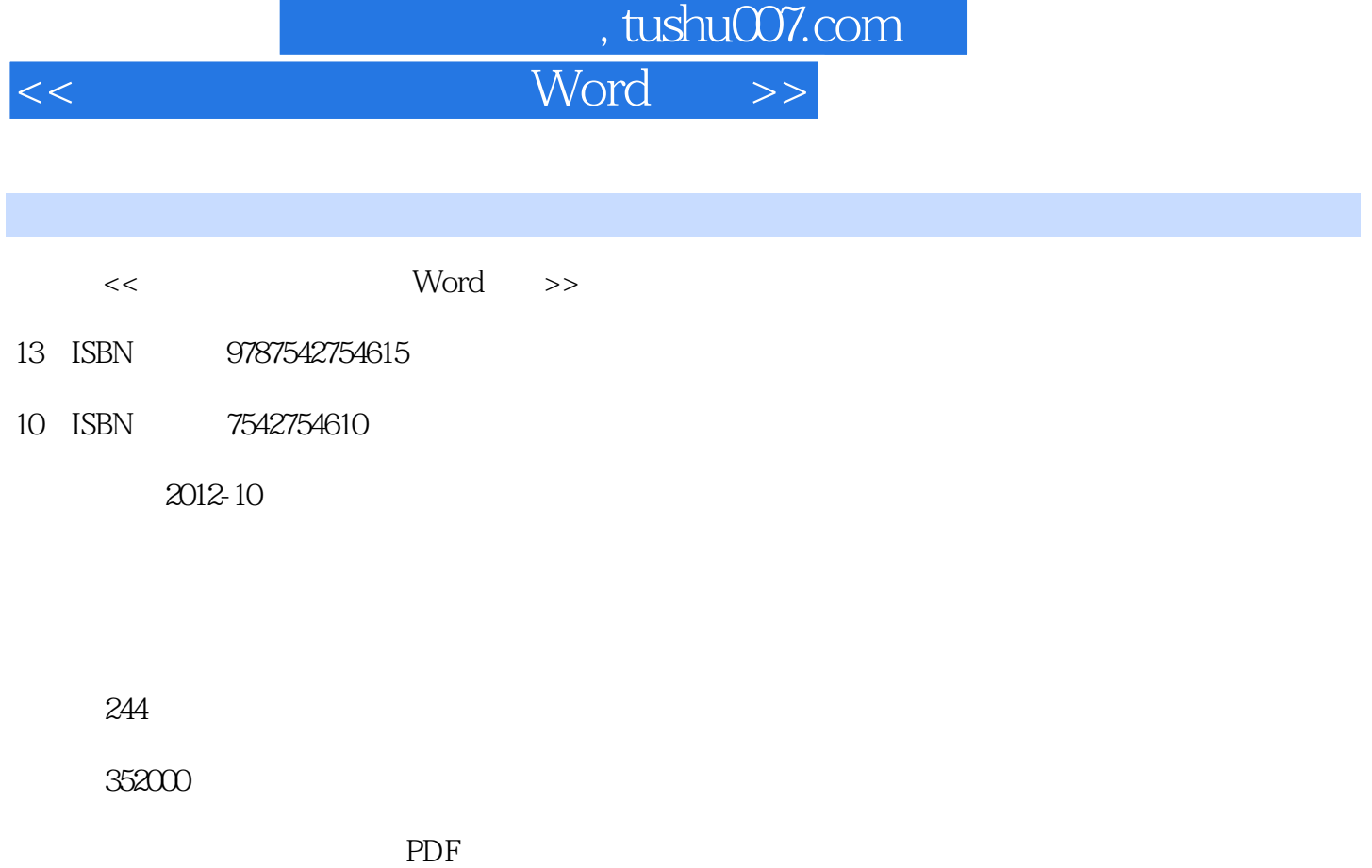

http://www.tushu007.com

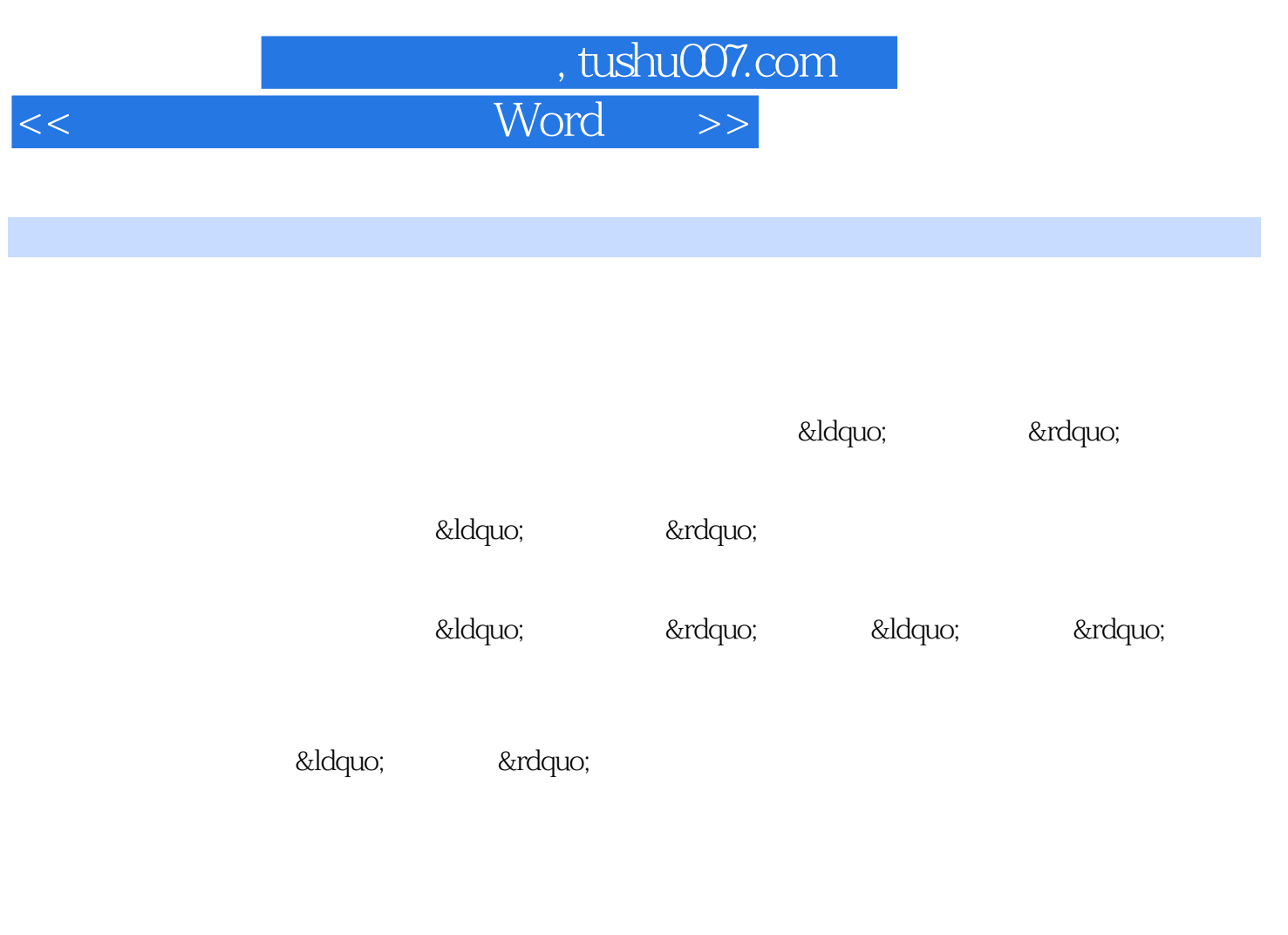

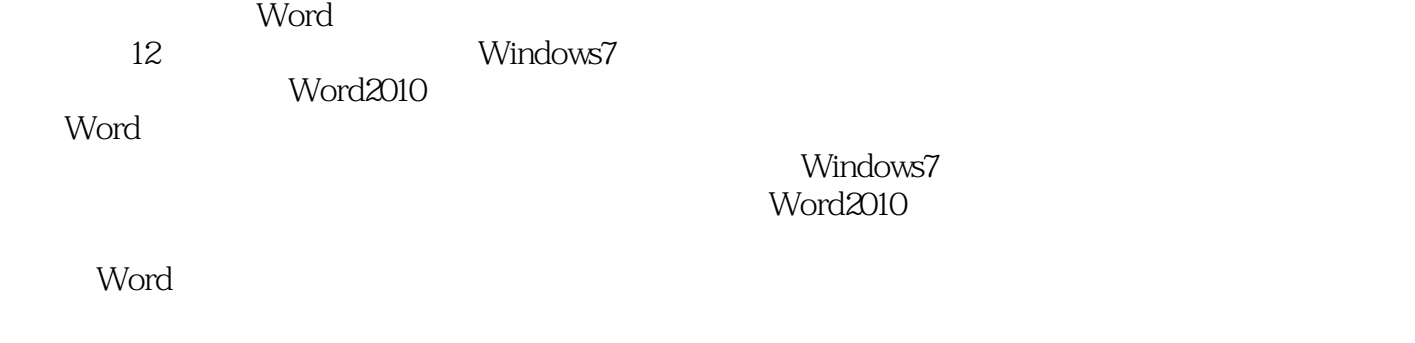

 $\frac{1}{1}$  $\sim$  2  $\overline{3}$ 

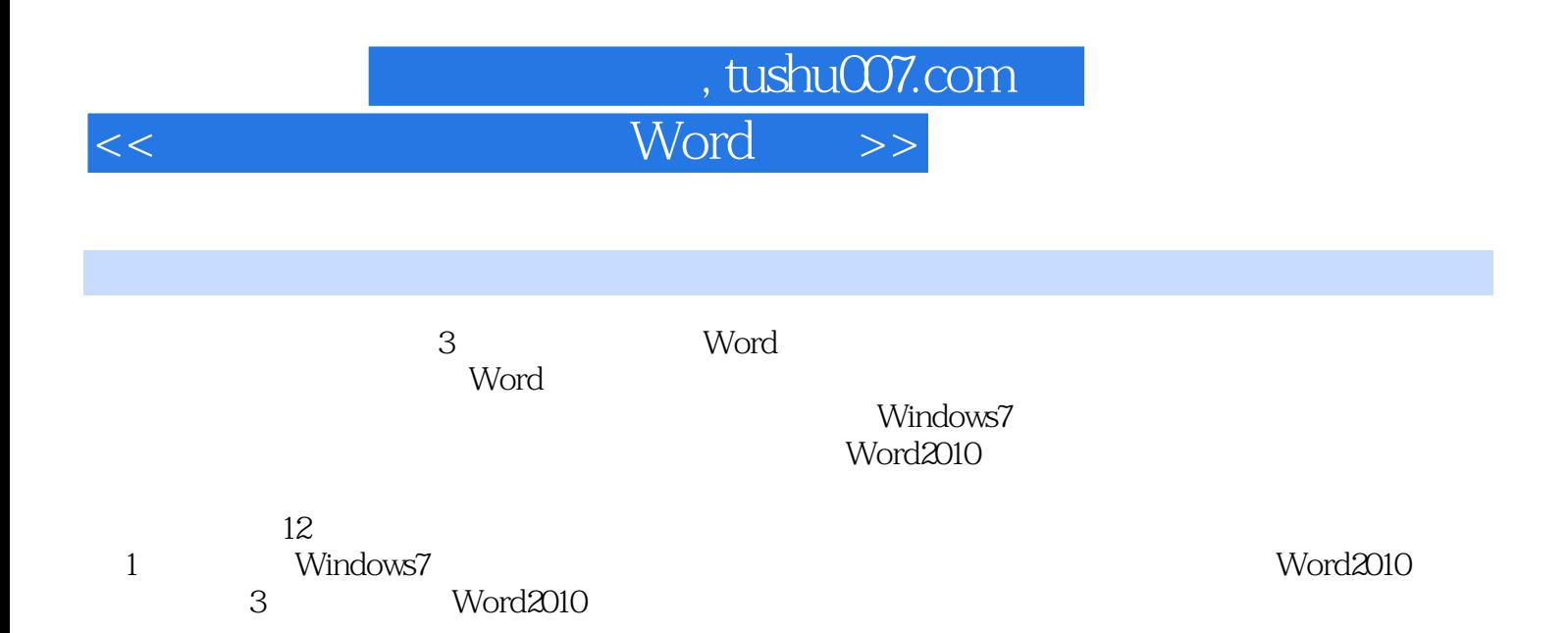

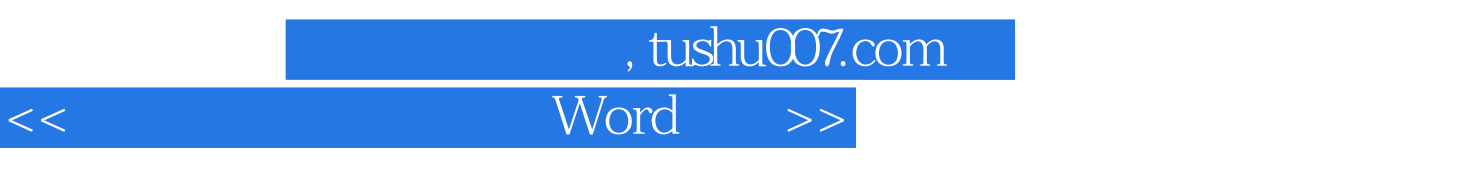

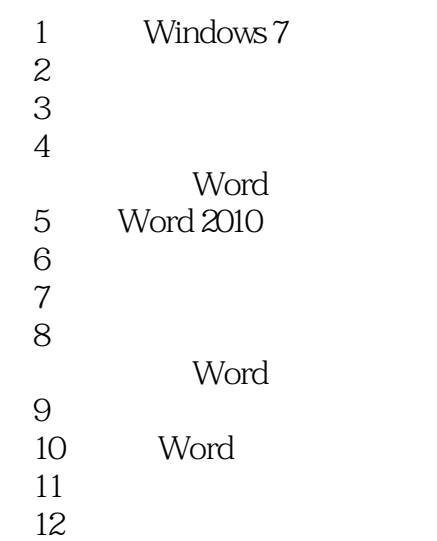

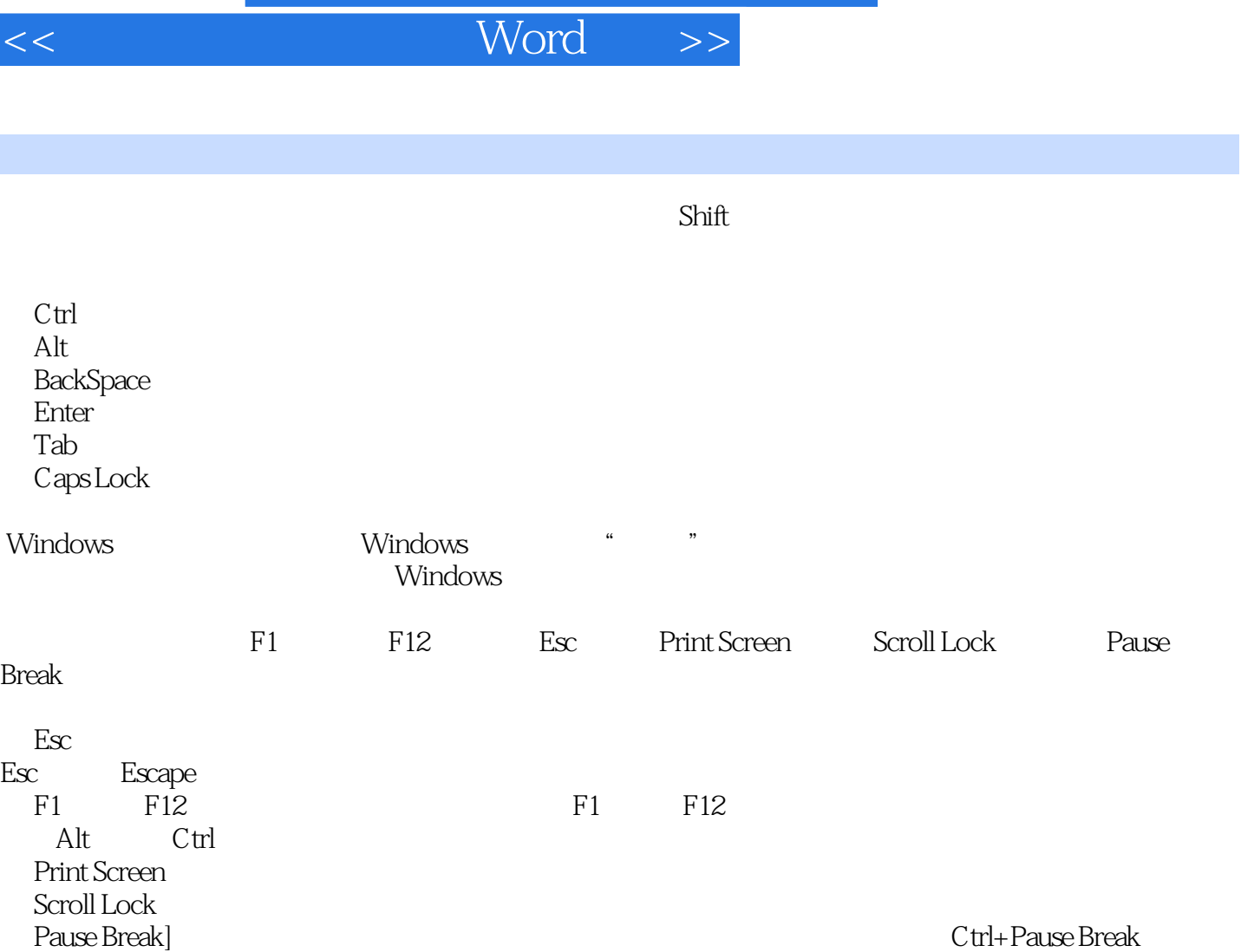

, tushu007.com

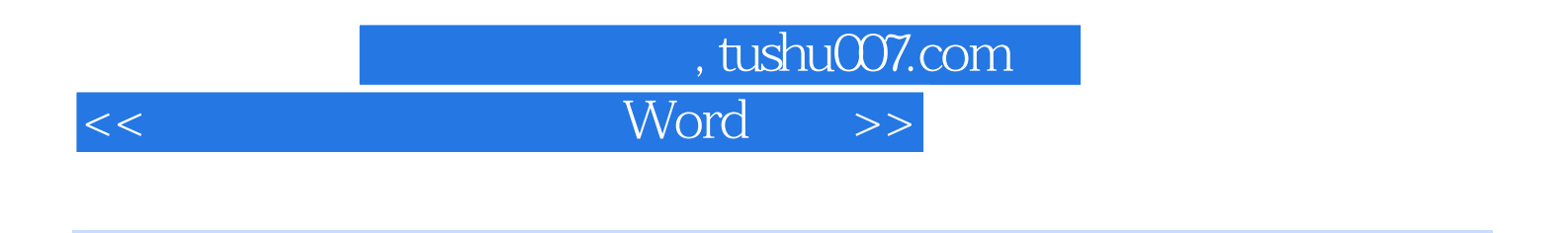

 $\,3\,$  Word  $\,$ 

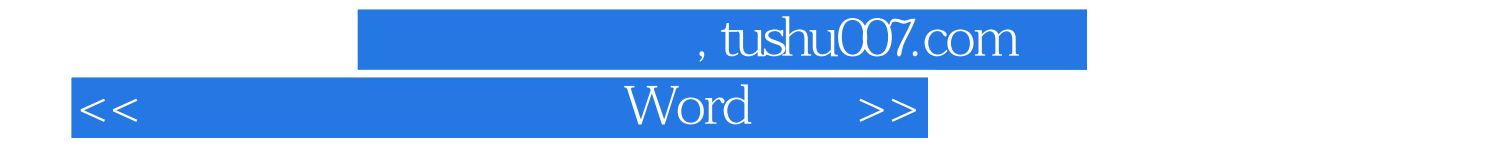

本站所提供下载的PDF图书仅提供预览和简介,请支持正版图书。

更多资源请访问:http://www.tushu007.com